# *How Do You Make A Baby Smile*

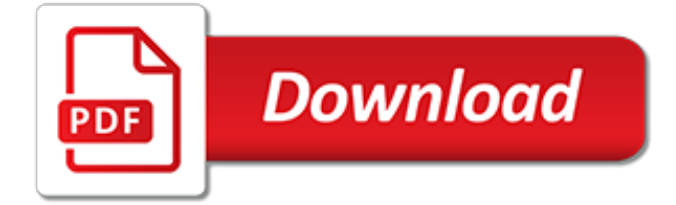

# **How Do You Make A**

How to Make Out. While kissing someone you like for even a few seconds can be electrifying or intense enough on it's own, making out takes kissing to a new level. If you want to make out the right way, then you have to know how to sustain...

### **How to Make Out: 15 Steps (with Pictures) - wikiHow**

Make: brings the do-it-yourself mindset to all the technology in your life. Make: is loaded with exciting projects that help you make the most of your techno...

# **Make: - YouTube**

Step 12: Cool the Cake. Place a wire rack over the top of the cake, and flip the cake and the pan. Lift the pan off the cake, being careful not to tear the edges of the cake. If you used waxed or parchment paper, gently peel the paper off the cake. Allow the cake to cool completely (about 1 hour).

#### **How to Make a Cake | Better Homes & Gardens**

This step-by-step guide gives you tips on how to make a perfect omelet. Learn how to cook an omelet with the tips and tricks from the Incredible Egg.

#### **How To Make An Omelet: Steps & Tips | Incredible Egg**

Make a DIY Wooden Paddle Boat powered by an elastic rubber band. Use lollipop sticks or popsicle sticks and a glue gun to make a paddle boat. Great fun project to make with kids. Wind it up and ...

#### **How to Make an Elastic Band Paddle Boat**

Learn how to create and convert any file into an animated gif. All it takes is 3 easy steps! Then watch the magic happen!

#### **Make A Gif - Animated Gifs Maker, Free Gif Creator Online**

How to Make Homemade Butter. See how easy it is to make fresh butter from scratch. Get the magazine. Get a full year for \$5! Cook 5-star weekday dinners every time. Footnotes Cook's Note: You can do this in a food processor much faster, but I wanted to go old-school. Nutrition Facts Per Serving: ... If you desire to make a larger amount, be ...

#### **How to Make Homemade Butter Recipe - Allrecipes.com**

Step 1: CREATE A GOOGLE ACCOUNT. When you create a Google Account, we ask for some personal info. By providing accurate info, you can help keep your account secure and make our services more useful. If you've signed in to any Google product before (like Gmail, Maps, or YouTube), you already have a Google Account.

# **Create a Google Account - Google Account Help**

Bitmoji is your own personal emoji. Create an expressive cartoon avatar, choose from a growing library of moods and stickers - featuring YOU! Put them into any text message, chat or status update.

# **Bitmoji**

Using the Symbol menu. You can also insert a special dash using the Insert Symbol menu: In a Microsoft Word document, choose Insert in the Menu bar. Choose Symbol. Choose More Symbols... Click the characters you'd like to insert. The Em dash should be on the second row. To insert multiple characters, click them one at a time.

#### **How do I insert an En dash or Em dash in Microsoft Word?**

Create flash cards online and we'll make studying fast and fun! Search. Create. Log in Sign up. Log in Sign up. Create a new study set ...

# **Create a New Study Set | Quizlet**

A single username and password gets you into everything Google (Gmail, Chrome, YouTube, Google Maps). Set up your profile and preferences just the way you like. Switch between devices, and pick up wherever you left off.

# **Create your Google Account**

How to Make the Perfect Omelet In just a few easy steps, learn how to make the perfect omelet. Keep in mind: Price and stock could change after publish date, and we may make money from these links.

### **How to Make the Perfect Omelet | Food Network**

If you do this, Valve may terminate your access to your Account. B. Responsibility for Charges Associated With Your Account. As the Account holder, you are responsible for all charges incurred, including applicable taxes, and all purchases made by you or anyone that uses your Account, including your family or friends.

#### **Create an Account**

The crafting GUI now includes a recipe tab, allowing players to know how to craft previously-crafted items, automatically fill in the recipe and filter out the recipes to what they can make from their inventory. This can be used in a crafting table and without, but the inventory crafting only shows 2x2 crafted items.

# **Crafting – Official Minecraft Wiki**

If you want to do something similar, definitely get this plugin. P.S. Here's a step-by-step guide for setting it up. #2 Yoast SEO for WordPress: If you want to make your WordPress site even more SEOfriendly, this plugin is a must-have. It's free, and it's awesome.

#### **How to Create a Website: Step-by-Step Guide for Beginners ...**

Learn how to do anything with wikiHow, the world's most popular how-to website. Easy, step-bystep, illustrated instructions for everything.

#### **wikiHow - How to do anything**

The best word search maker online: no ads, save-as-you-go, tons of shapes, personal, and fun. Make your own word search in minutes for classes, parties, gifts, and more.

# **Word Search Maker | Make Your Own Word Search**

Little Alchemy 2 Hints new hint » How to make 'life' in Little Alchemy. life. Combinations: swamp + energy. love  $+$  time. show next hint  $*...$ 

[mason jar breakfasts quick and easy recipes for breakfasts on,](http://bob.li/mason_jar_breakfasts_quick_and_easy_recipes_for_breakfasts_on.pdf) [uusia kirjoja](http://bob.li/uusia_kirjoja.pdf), [stop worrying about politics start](http://bob.li/stop_worrying_about_politics_start_serving_heaven_kindle_edition.pdf) [serving heaven kindle edition](http://bob.li/stop_worrying_about_politics_start_serving_heaven_kindle_edition.pdf), [managing public sector 4e by starling,](http://bob.li/managing_public_sector_4e_by_starling.pdf) [transport development in asian megacities a](http://bob.li/transport_development_in_asian_megacities_a_new_perspective_transportation_research.pdf) [new perspective transportation research](http://bob.li/transport_development_in_asian_megacities_a_new_perspective_transportation_research.pdf), [chroniques de tanger janvier janvier ebais documents,](http://bob.li/chroniques_de_tanger_janvier_janvier_ebais_documents.pdf) [web designer](http://bob.li/web_designer_freelance.pdf) [freelance](http://bob.li/web_designer_freelance.pdf), [duramax wiring harness guide](http://bob.li/duramax_wiring_harness_guide.pdf), [kundalini rising exploring the energy of awakening](http://bob.li/kundalini_rising_exploring_the_energy_of_awakening.pdf), [cogan's trade](http://bob.li/cogans_trade.pdf), [remembering traditional hanzi book 1 how not to forget the,](http://bob.li/remembering_traditional_hanzi_book_1_how_not_to_forget_the.pdf) [introducing overcoming phobias a practical guide](http://bob.li/introducing_overcoming_phobias_a_practical_guide_introducing.pdf) [introducing](http://bob.li/introducing_overcoming_phobias_a_practical_guide_introducing.pdf), [thermomix rezepte kostenlos brotaufstrich](http://bob.li/thermomix_rezepte_kostenlos_brotaufstrich.pdf), [winning is easy aux cover art a horseplayer s guide,](http://bob.li/winning_is_easy_aux_cover_art_a_horseplayer_s_guide.pdf) [the](http://bob.li/the_spy_who_seduced_america_lies_and_betrayal_in_the.pdf) [spy who seduced america lies and betrayal in the,](http://bob.li/the_spy_who_seduced_america_lies_and_betrayal_in_the.pdf) [cheesecake factory german chocolate cheesecake,](http://bob.li/cheesecake_factory_german_chocolate_cheesecake.pdf) [fundamentals of multiaccess optical fiber networks artech house optoelectronics library,](http://bob.li/fundamentals_of_multiaccess_optical_fiber_networks_artech_house_optoelectronics_library.pdf) [livre comptabilite suibe,](http://bob.li/livre_comptabilite_suibe.pdf) [entrepreneur in education](http://bob.li/entrepreneur_in_education.pdf), [recruitment in punjab national bank](http://bob.li/recruitment_in_punjab_national_bank.pdf), [game of thrones filming locations guide croatia](http://bob.li/game_of_thrones_filming_locations_guide_croatia_kindle_edition.pdf) [kindle edition,](http://bob.li/game_of_thrones_filming_locations_guide_croatia_kindle_edition.pdf) [easy rubik cube solution,](http://bob.li/easy_rubik_cube_solution.pdf) [the call of the wild lesson plans,](http://bob.li/the_call_of_the_wild_lesson_plans.pdf) [michael swanwick s field guide to](http://bob.li/michael_swanwick_s_field_guide_to_mesozoic_megafauna.pdf) [mesozoic megafauna](http://bob.li/michael_swanwick_s_field_guide_to_mesozoic_megafauna.pdf), [72 names of god meditation](http://bob.li/72_names_of_god_meditation.pdf), [summer fit third to fourth grade math reading writing language](http://bob.li/summer_fit_third_to_fourth_grade_math_reading_writing_language.pdf) , [john in brave new world,](http://bob.li/john_in_brave_new_world.pdf) [3rd grade math word problem worksheets](http://bob.li/3rd_grade_math_word_problem_worksheets.pdf), [teach for america 5 minute lesson,](http://bob.li/teach_for_america_5_minute_lesson.pdf) [game of](http://bob.li/game_of_thrones_episodes_guide.pdf) [thrones episodes guide,](http://bob.li/game_of_thrones_episodes_guide.pdf) [arnold schwarzenegger competition diet](http://bob.li/arnold_schwarzenegger_competition_diet.pdf)